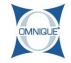

## **Adding Declined Items Back onto Tickets**

This guide illustrates how to add previously declined services back onto a ticket.

Written By: Hannah

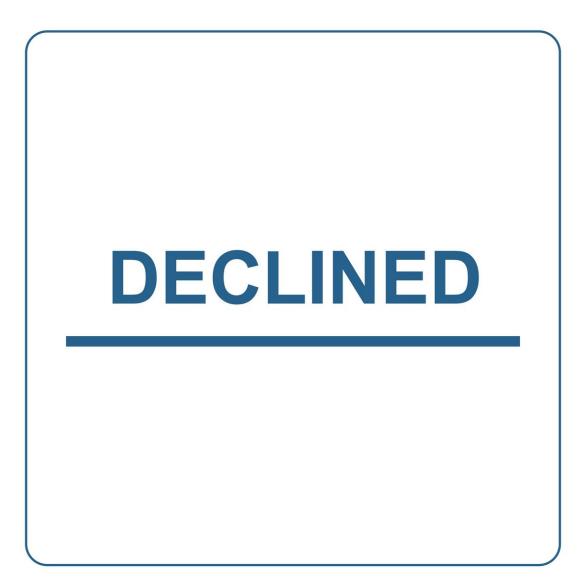

This document was generated on 2019-10-10 06:09:46 AM (MST).

## Step 1 — Adding Declined Items Back onto Tickets

| DASHBOARD<br>APPOINTMENTS                                                    | TICKET DETAILS COMMENTS                                                             |         | C ERRORS                                                                                                    | WARNING S |         |                                                                                                    | Customers > Service Histor |                                                                                                | ervice History > Es |        |                                                                                   |  |
|------------------------------------------------------------------------------|-------------------------------------------------------------------------------------|---------|----------------------------------------------------------------------------------------------------|-----------|---------|----------------------------------------------------------------------------------------------------|----------------------------|------------------------------------------------------------------------------------------------|---------------------|--------|-----------------------------------------------------------------------------------|--|
| CUSTOMERS<br>TICKETS                                                         | Estimate 0-3689                                                                     |         |                                                                                                    |           |         |                                                                                                    |                            | Cre                                                                                            | ated: 08/29/2018    | ۲      | -                                                                                 |  |
| TIMECLOCK<br>PARTISLABOR<br>REPORTS<br>ADMINISTRATION<br>CONFIGURATION       | CUSTOMER #<br>Doe Keleman<br>123 Man 8<br>Adamatie #, 35005<br>Phone Number(s)<br>* |         | VERCLE #<br>2019 Sinking 407<br>Sekarg CO<br>Sekarg CO<br>Secondaria                                                                                                    |           |         | TICKET INFO # Appointment Appointment Appointment Appointment Appointment Appointment Appointment Appointment Appoint Appoint |                            | Parts<br>Labor<br>Subteal<br>Coupons<br>Misc Charges ♥<br>T07AL<br>Ticket Deposit<br>Remaining |                     |        | \$43.60<br>\$29.54<br>\$73.54<br>\$0.00<br>\$5.47<br>\$79.01<br>\$0.00<br>\$79.01 |  |
|                                                                              | PARTS & LABOR                                                                       |         |                                                                                                    |           |         |                                                                                                    |                            |                                                                                                |                     | SUBTO  | OTAL: \$73.54                                                                     |  |
|                                                                              | Part #                                                                              | Qty     | 1                                                                                                    |           | + Q     | QuickParts •                                                                                                    | QuickParts Ordering        |                                                                                                | Y                   |        | _                                                                                 |  |
|                                                                              | TICKET                                                                              | VENDORS | Construction of the second second sec | DISCOUNTS | COUPONS | WARRANTY                                                                                                    | COMMENTS                   | EXTR                                                                                           |                     | DECLIN | ED                                                                                |  |
| e 2019 Circle Industries<br>and Technologies<br>of Uise   Prilvacy Statement | Bulk Actions<br>Number Description                                                  |         |                                                                                                    |           |         | Qty                                                                                                    | Parts Labor                | Other                                                                                          | Subtota             | 4      | Actions                                                                           |  |

• Within an Estimate or Repair Order, click on the **Declined** tab to view services declined from the ticket.

## Step 2 — Adding Declined Items Back onto Tickets

|                                            | Omnique East +            |              |         |                       |              | Quick Divertised  | Daily<br>Report                    |                                   |                  | Helo owner@omnique |
|--------------------------------------------|---------------------------|--------------|---------|-----------------------|--------------|-------------------|------------------------------------|-----------------------------------|------------------|--------------------|
| DA SHBOARD                                 | Doug Kellen<br>123 Man St | man          |         |                       | it G37 Base  |                   | Appointment                        |                                   | - Parts          | \$43.60            |
|                                            | Adamsville A              |              |         | JIN1CV6FE<br>644ang/C | E7AM351067 👔 |                   | Meage:<br>Market Source:           | -                                 | _ Labor          | \$29.94            |
| APPOINTMENTS                               | Phone Numi                | haring       |         | Vehicle His           | istory       |                   | Sub Market Source:                 |                                   | - Sublotal       | \$73.54            |
| CUSTOMERS                                  | -                         | ner(s)       |         | QuickChar             | n            |                   | Customer PO:<br>Tax Exempt Number: |                                   | Coupons          | \$0.00             |
| TICKETS                                    |                           |              |         |                       |              |                   | Service Adv:                       |                                   | - Misc Charges 🗸 | \$5.47             |
|                                            |                           |              |         |                       |              |                   | Default Tech:<br>Estimated Comp:   |                                   | TOTAL            | \$79.01            |
| TIMECLOCK                                  |                           |              |         |                       |              |                   | Location:                          |                                   | Ticket Deposit   | \$0.00             |
| PARTSLABOR                                 |                           |              |         |                       |              |                   | Pricing Level:<br>Ticket Type:     | Default Pricing Le<br>Ousformer P |                  | \$79.01            |
| REPORTS                                    |                           |              |         |                       |              |                   |                                    |                                   |                  |                    |
| ADMINISTRATION                             | PARTS & LA                | BOR          |         |                       |              |                   |                                    |                                   |                  | SUBTOTAL: \$73.54  |
| CONFIGURATION                              | Part #                    |              |         | Qty: 1                |              | + Q               | QuickParts •                       | QuickParts Ordering               |                  |                    |
| C INFHELP                                  |                           | DICKET       | VENDORS |                       | TECHS        | DISCOUNTSICOUPONS | WARRANTY                           | COMMENTS                          | EXTRA            | DECLINED           |
|                                            | Decline                   | ed Parts     |         |                       |              |                   |                                    |                                   |                  |                    |
|                                            |                           | su Faits     |         |                       |              |                   |                                    |                                   |                  |                    |
|                                            | Bulk Actions              |              |         |                       |              |                   |                                    |                                   |                  |                    |
|                                            | Number                    | Description  |         |                       |              |                   | Qty                                | Parts Lal                         | or Other         | Subtotal Actions   |
|                                            |                           | Brakes / ABS |         |                       |              |                   |                                    |                                   |                  | V -                |
|                                            | 6P                        | Brake Parts  |         |                       |              |                   | 1                                  | \$0.00 \$0                        | 00 \$0.00        | 50.00 -            |
| 2019 Circle Industries<br>and Technologies |                           |              |         |                       |              |                   |                                    | \$0.00 \$0                        | 00 \$0.0         | Add To Parts       |

- Click the appropriate item's Actions
   Menu. (Each declined item will have it's own Actions Menu).
  - Click Add to Parts to add the declined part/service back onto the ticket.

This document was generated on 2019-10-10 06:09:46 AM (MST).